#### TDDD55 Lesson 3 The Bison Parser generator & Intermediate Code generation

John Tinnerholm john.tinnerholm@liu.se

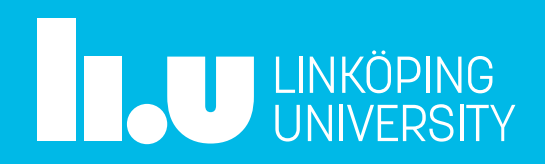

## Agenda

- Hour I
	- Lab III, Parser Generators
	- Lab IV, Intermediate code generation
- Hour 2
	- Lab work

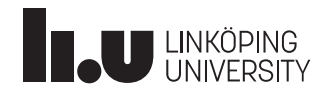

## **Lab 3 Parser Generators**

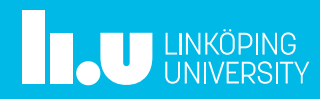

## Lab 3

- Your task:
	- Create a parser from a language specification
	- You will use GNU Bison, an LARL(1) parser generator
	- Write specifications for expressions, conditions and function definitions
	- **Make sure that both children of an operator node have the same type**

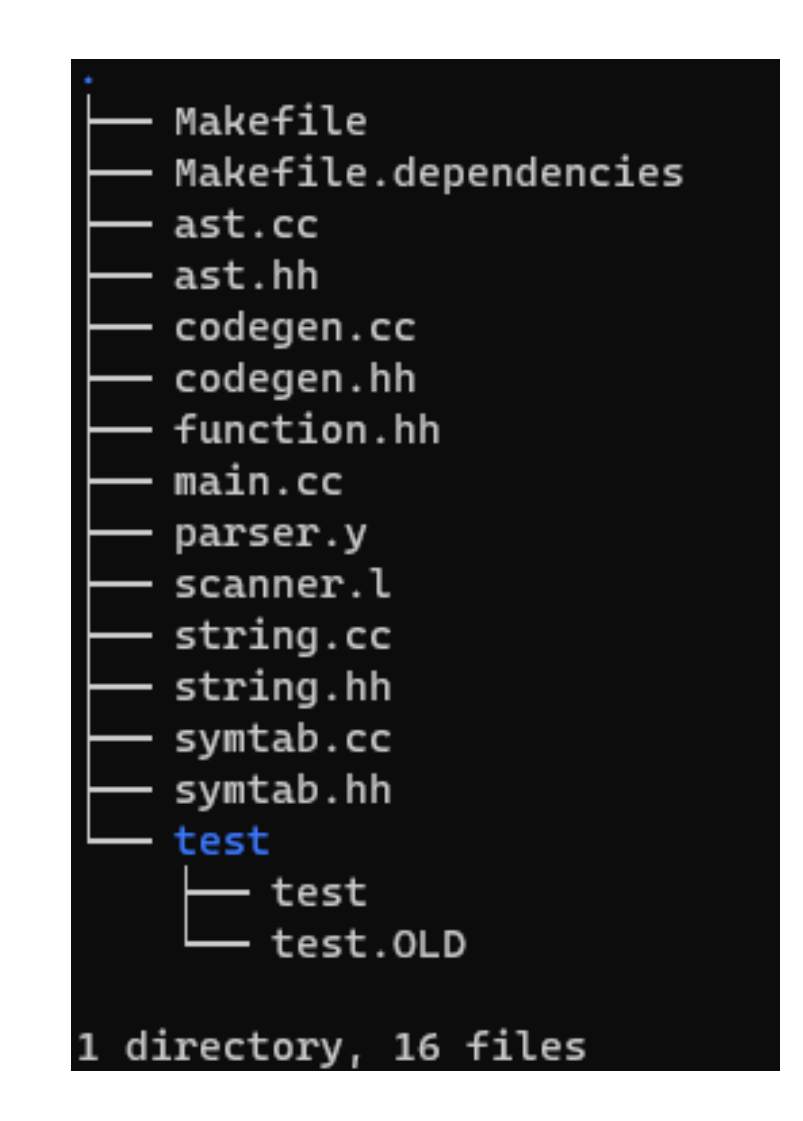

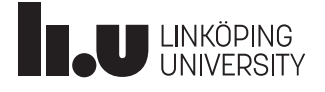

## Lab 3

Files for Lab 3

- The test file is used for testing your implementation
- Supply scanner.l from your lab -1 implementation (Introduce your rules, there is some existent setup code in the provided file)
- Note that simply copy paste will get you into trouble. Edit the scanner file appropriately

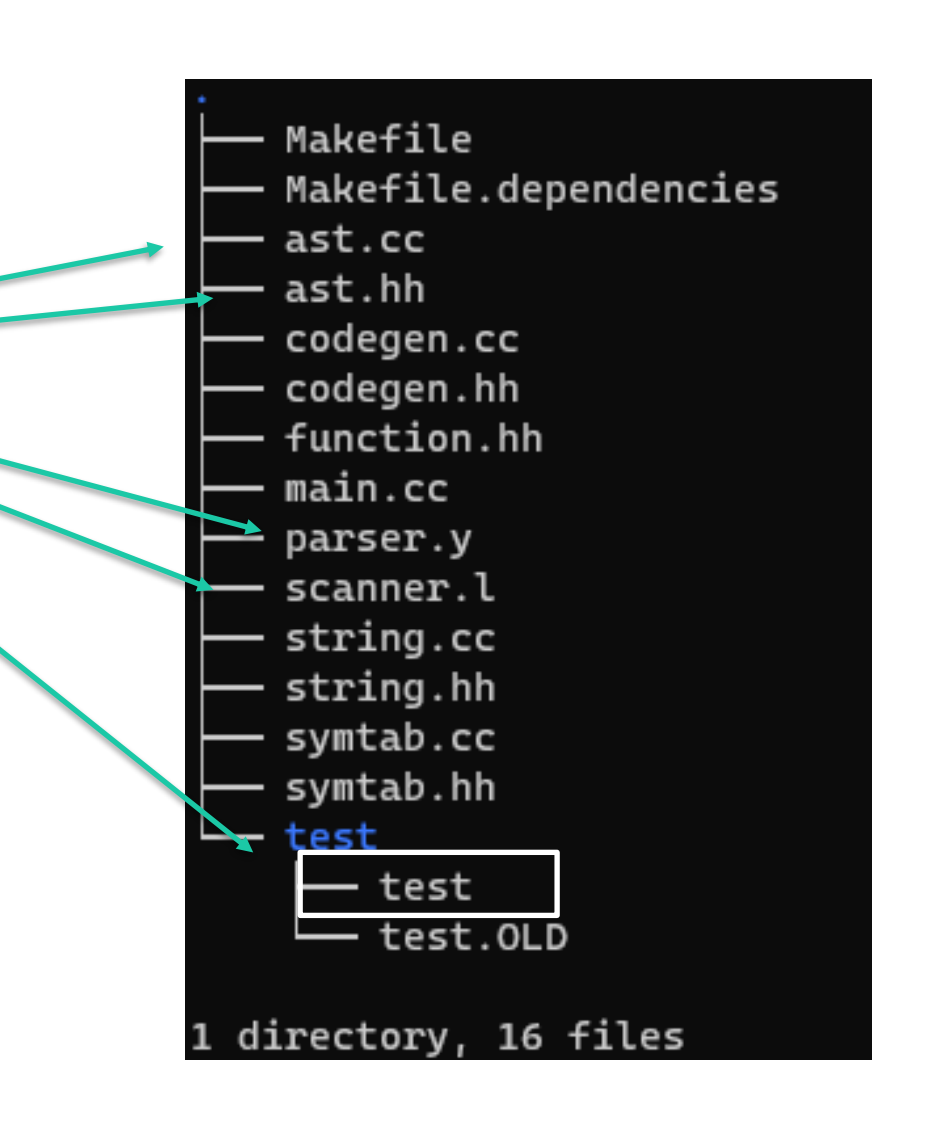

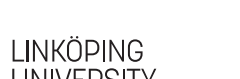

## Lab 3

- The test file is used for testing your implementation
- Try your implementation by writing output to file and use the **diff tool with** tracelab3.txt

diff -y <path-to-trace> <path-to-output-file>

• How to run with debugging information?

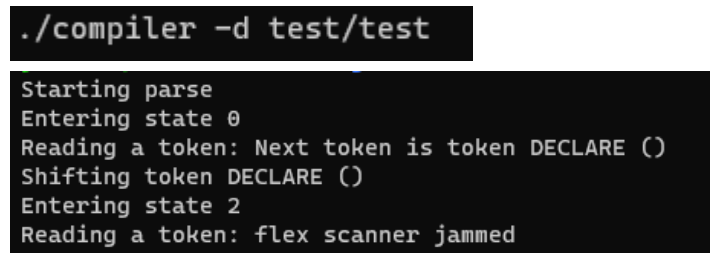

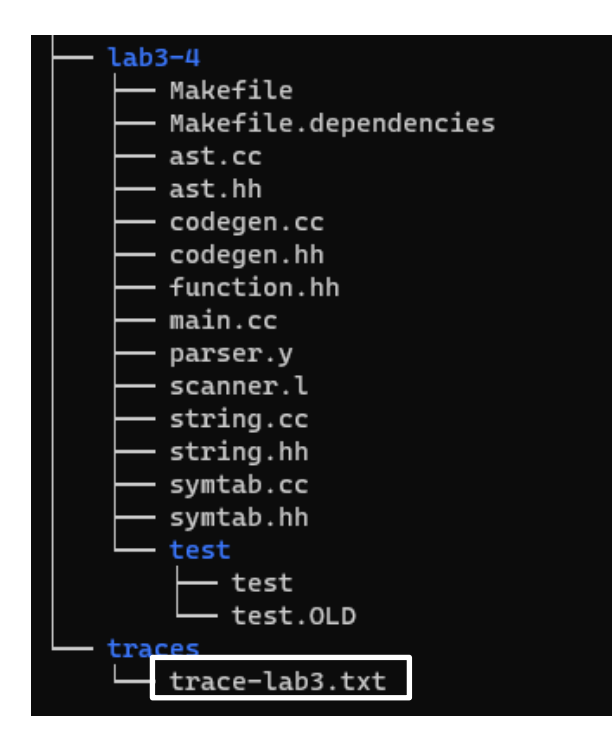

### The Bison Parser generator

- The Bison parser generator is developed by the GNU project.
- Bison generates parsers to parse a supplied language
	- In order for Bison to parse a language, it must be described by a context-free grammar.
	- Bison is optimized for  $LR(1)^1$
- You need not to specify formal grammar as a part of the lab

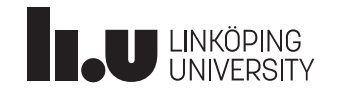

<sup>1</sup>The grammar of your language is described in the instructions

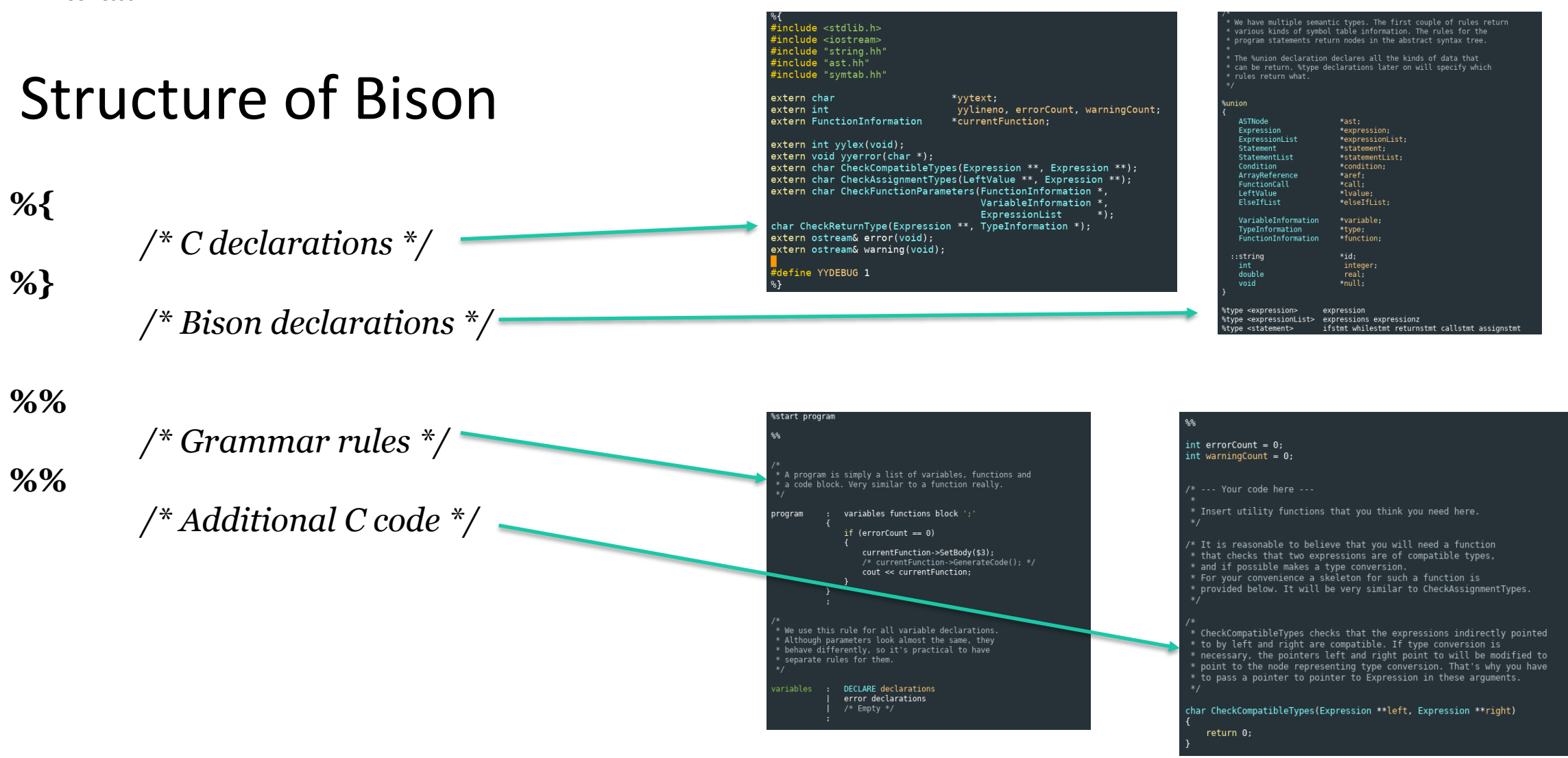

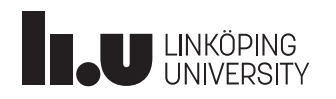

## **Implementing a simple calculator using Bison**

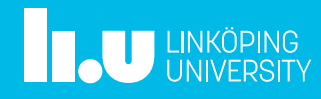

## The Calculator grammar revisisted

- We will once again consider the grammar for arithmetic expressions.
- LR $(K)$  vs LL $(K)$
- Let's see how we can implement our calculator using Bison! (And flex..)

```
<\exp := <\exp + <\term| <exp> - <term>
                | <term> 
\langle \text{term} \rangle := \langle \text{term} \rangle^* \langle \text{factor} \rangle| <term> / <factor>
                | <factor>
<factor>:= <num>(<math>exp</math>)\langlenum>:= [0-9]+
```
LR(K): Left to right scan, Rightmost derivation

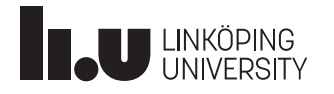

#### **Demonstration**

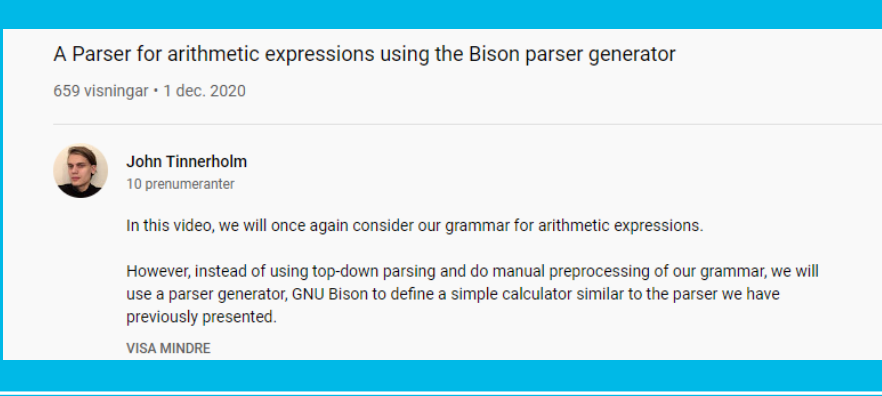

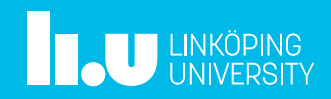

Available on youtube as an extra resource

#### Resulting Bison-based Calculator

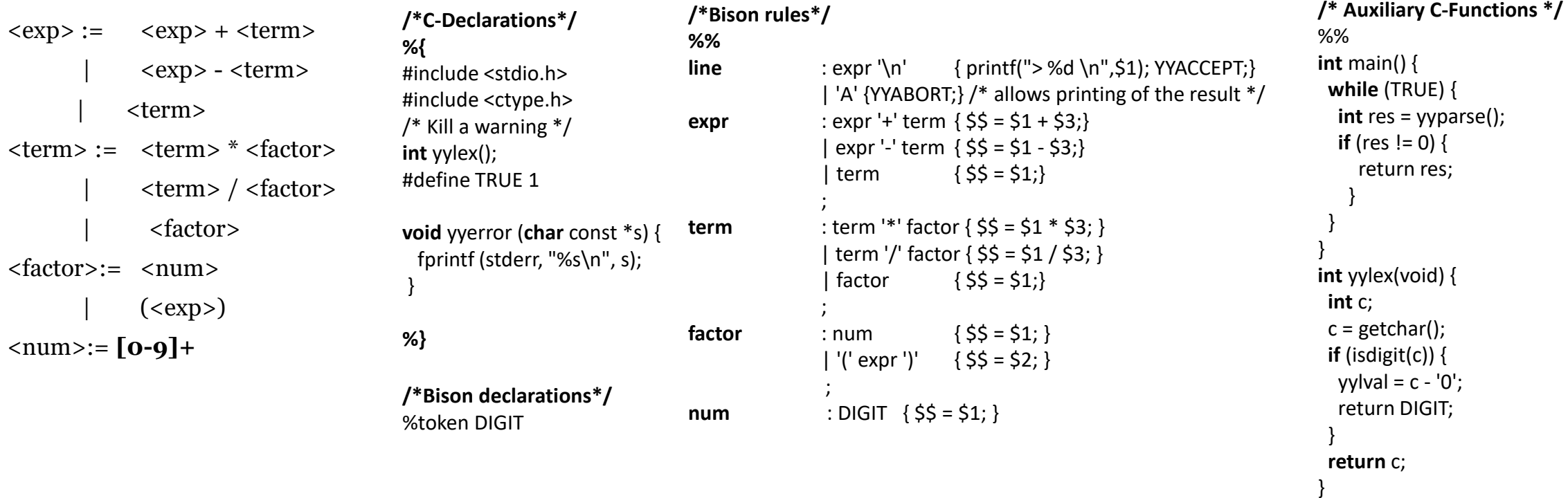

Original grammar

Inspiration from the desk calculator, see p 289 **Aho, A. V., Lam, M. S., Sethi, R., & Ullman, J. D. Compilers: Pinciples, Techniques, and Tools.**

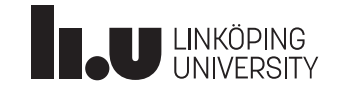

**Lab-3/4: The Language A brief overview**

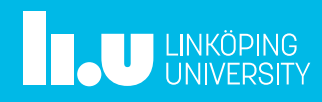

## The programming language for Lab 3 and Lab 4

- The language you are to compile is in some ways similar to Pascal but have syntax from C and Ada.
- A program consists of three sections.
	- The first section, declarations, holds declarations of all global variables.
	- The next section, functions, holds all functions defined in the program.
	- The final section, body, is a code block representing the main program body.

<program> ::= <variables> <functions> <block>; //Both <variables>, <functions> and <block> might be **ε**

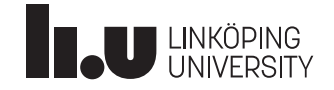

# Function definitions

Function definitions start out with the keyword function followed by the function's name, parameters and return type. Next comes a block of local variable declarations and then local function declarations. The function is concluded with a code block for the function body.

Function that are declared within another function have access to the local variables and parameters of the surrounding function. **The language has a static scope**.

//Observe not exactly as in the lab.

```
<function> := function <name> ( <parameters>) : <type> 
                      <variables> <functions><block>
```
Task in parser.y

```
/* --- Your code here ---
```
\*

- \* Write the function production. Take care to enter and exit
- \* scope correctly. You'll need to understand how shift-reduce
- \* parsing works and when actions are run to do this.

\*

\*

\* Solutions that rely on shift-time actions will not be

\* acceptable. You should be able to solve the problem

\* using actions at reduce time only.

\* In lab 4 you also need to generate code for functions after parsing

\* them. Just calling GeneratCode in the function should do the trick. \*/

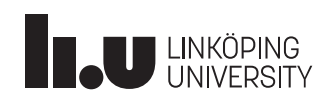

A program and a function is essentially the same thing. While the syntax is different there is a similarity in the semantics.

# Declarations & Declaration blocks

- Declarations appear
	- At the beginning of a program
	- At the beginning of a function
- A declaration block starts with the keyword declare, followed by one or more declarations. The declaration block is terminated by the start of anything that does not look like a declaration.

```
<variables> := DECLARE <declarations>
             | ε
<declarations> := <declarations>
                 | <declaration>
<declaration> := <name> : <type> ;
```
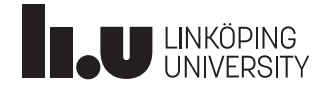

## Code-blocks & Statements

- Code blocks are defined using the keyword **begin** and ended with the keyword **end**  followed by a **;**
- Code blocks contain a list of statements
- Five statements
	- If-statments
	- Function calls
	- Assignments
	- Return statements
	- While statements

```
//Observe not exactly as in the lab (parser.y)

<statements> := <statements> <statement>
\leqstatement\geq := \leqassign\geq
```
- $\langle$ if $\rangle$ | <while> | <call>
	- | <return>

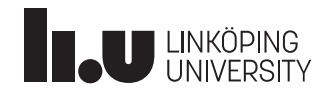

#### **Statements**

 $\langle$  if-statment $\rangle$  := if  $\langle$  condition $\rangle$  then  $\langle$  block $\rangle$   $\langle$  elseifpart $\rangle$ <elsepart>

 $\leq$ elseifpart $> :=$ elseif $\leq$ condition $>$  then  $\leq$ block $>$ 

 $\leq$ elsepart>  $\qquad :=$  else $\leq$ block> if

| **ε**

| if

 $\langle$  <while> := while  $\langle$  condition> do  $\langle$  block> while  $\langle$  -return $\rangle$  := return  $\langle$  expression $\rangle$ <call> := <name> ( <expressions> )  $\langle \text{assign} \rangle := \langle \text{value} \rangle \text{ assign } \langle \text{expression} \rangle$ 

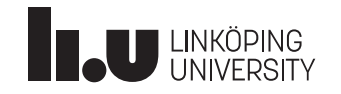

## **Lab 4 Intermediate Code Generation**

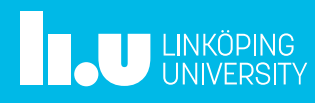

## Intermediate code

- Intermediate code, sometimes also refereed to as intermediate representations
	- Platform independent
	- Easier to work with
	- Optimizations, such as estimating optimal register allocation and constant folding. Also different optimizations are suitable on different levels of the IR.
- **Examples**
- Postfix or reverse polish notation
	- HP calculators!

$$
-44+=8
$$

- **Triples**
- **Quadruples**
	- This is what we will look at in the lab

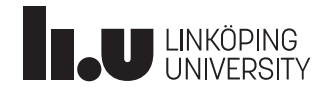

#### **Demonstration**

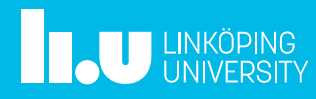

## **Quadruples**

- Quadruples is a low level intermediate represenatation consisting of four parts.
	- Operator
	- Operands 1 & 2
	- Result

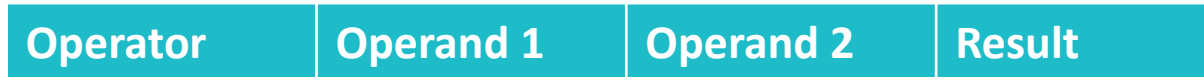

 $(A + B) * (C + D) - E$ 

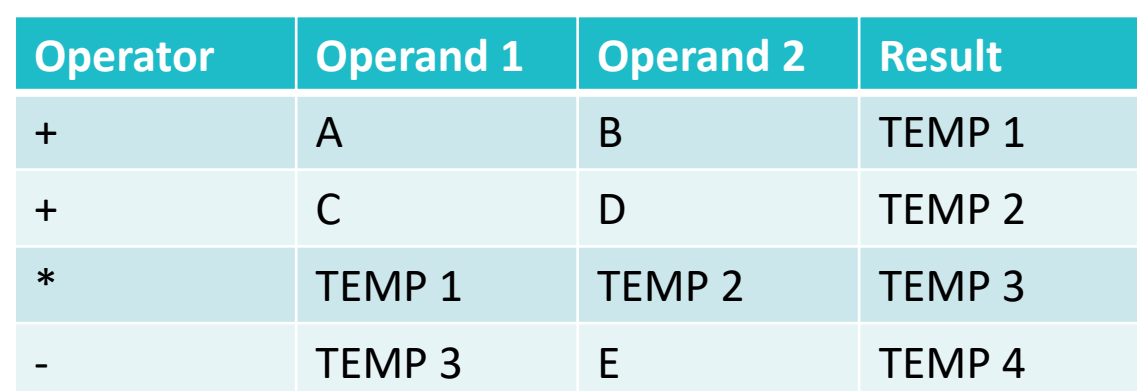

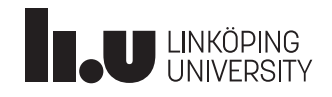

## Basic blocks

- A basic block
	- Code without control flow
- One entry and one exit
- *Some languages consider function calls to terminate basic blocks*
- *The basic block forms the vertices of the control flow graph*
- Basis of many optimization algortihms
	- More on this in the lectures

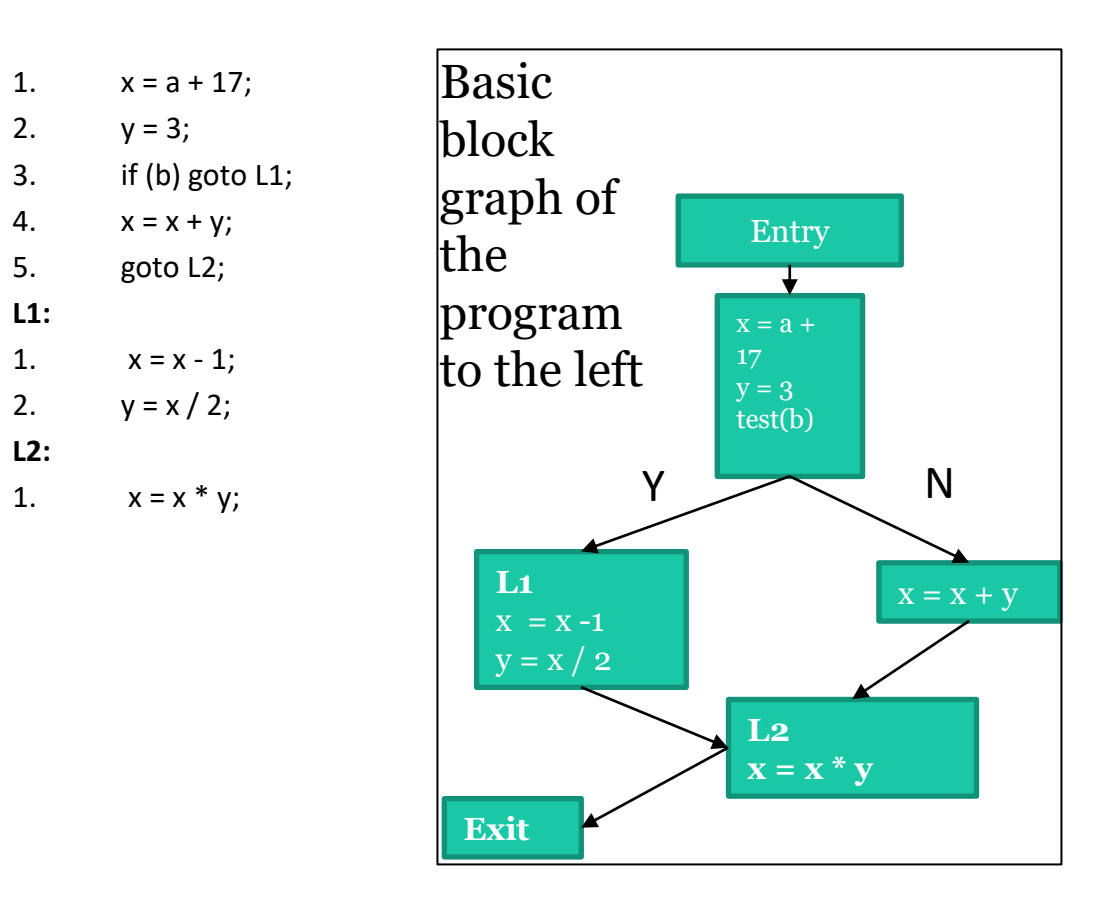

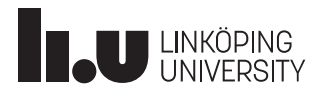

2.  $y = 3$ ;

**L1:**

**L2:**

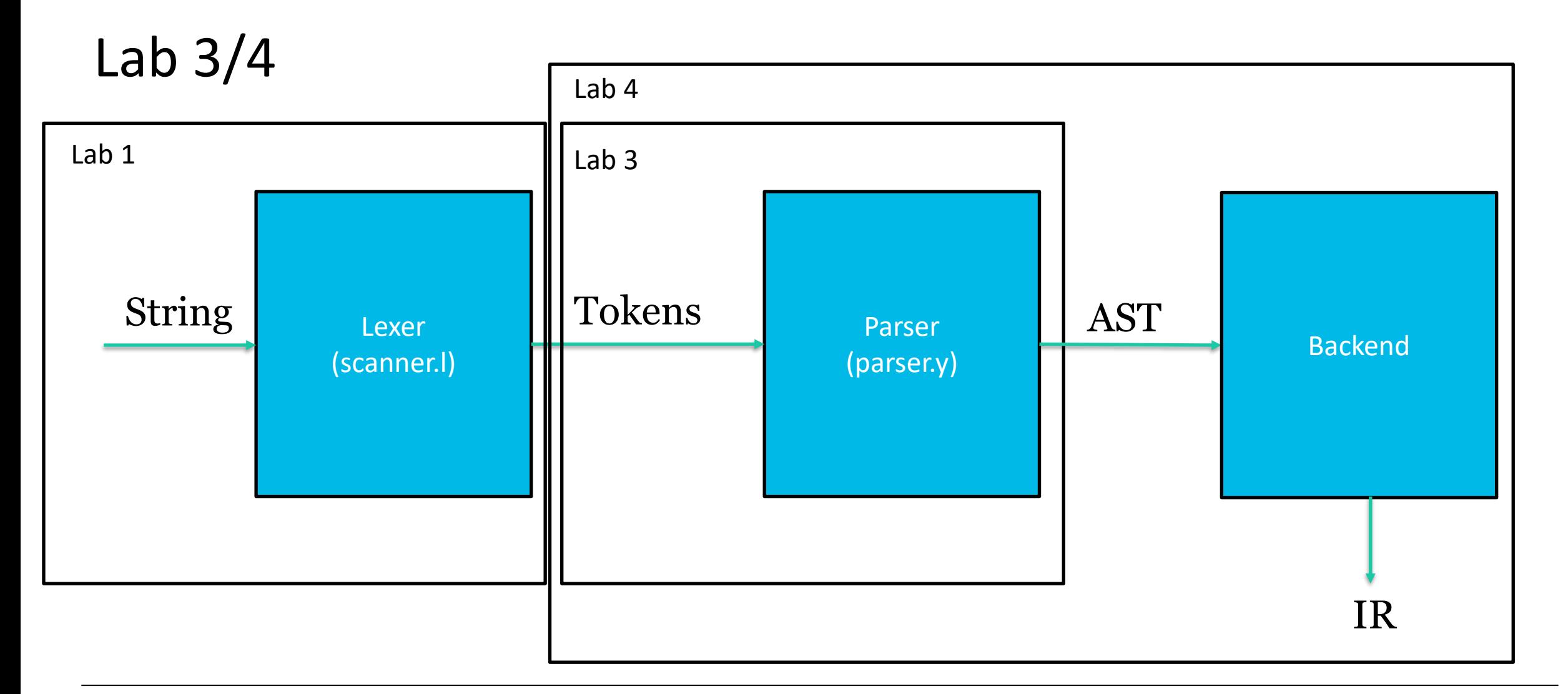

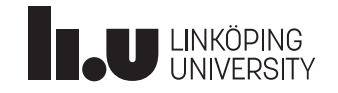

## Lab 3/4

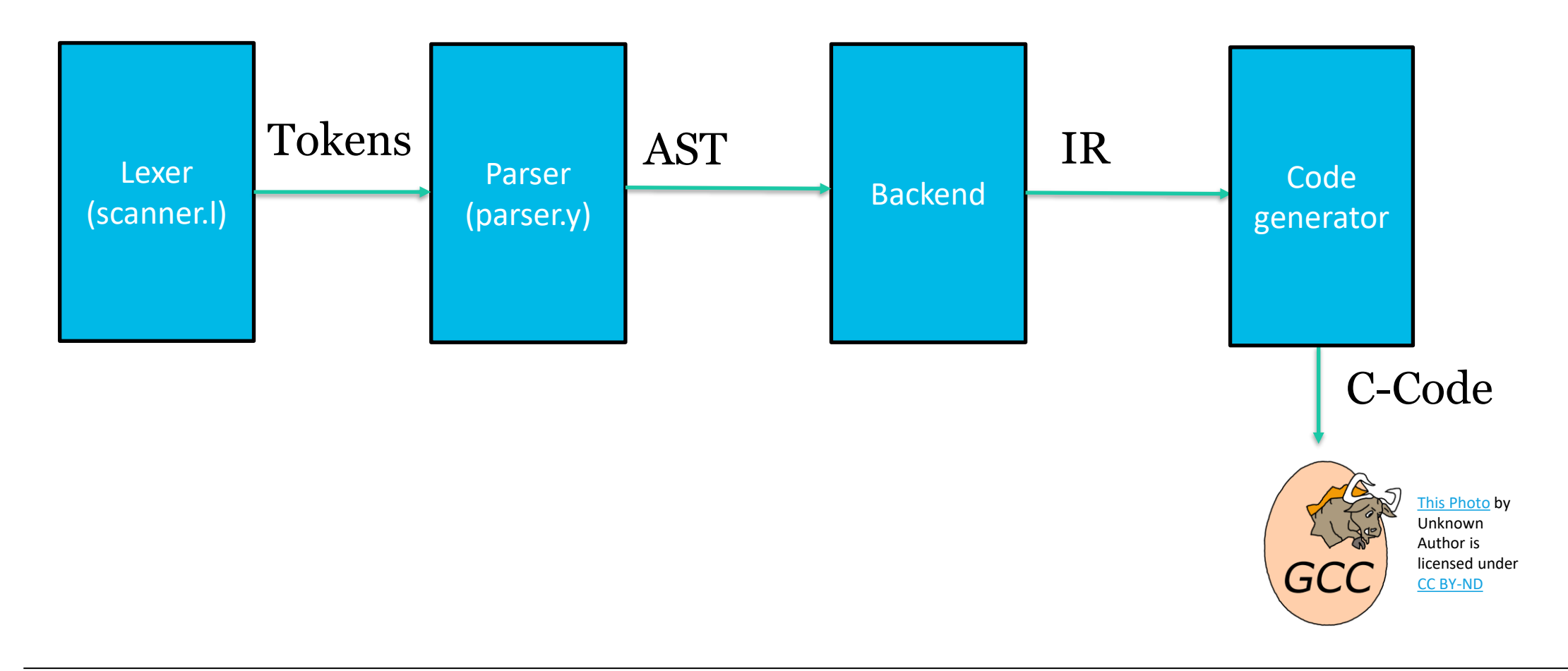

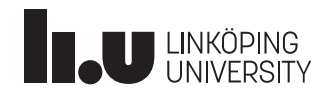

## Lab 4 Intermediate code generation

- The purpose of this exercise is to learn about how parse trees can be translated into intermediary code.
- Write methods for
	- If statements (including the elseif and else branches)
	- Array references
	- All binary operators
		- Use BinaryGenerateCode()
- You will work in codegen.cc

**When completed, you should have a program that is capable of generating intermediate code for the small programming language used in exercises two, three and four.**

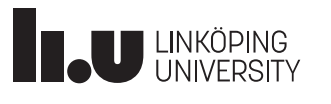

## Lab 4 Computing absolute and relative adress of arrays

- The absolute address is computed as follows: absolute  $adress =$ base\_adress + **array\_type\_size** \*  $\mathbf{index}$  **Memory**
- Say that we want to access the first element:
	- $0 + 0X0 * 0 = 0X0 = 0$
- Element two:

$$
- 0 + 0x20 * 2 = 0x40 = 64
$$

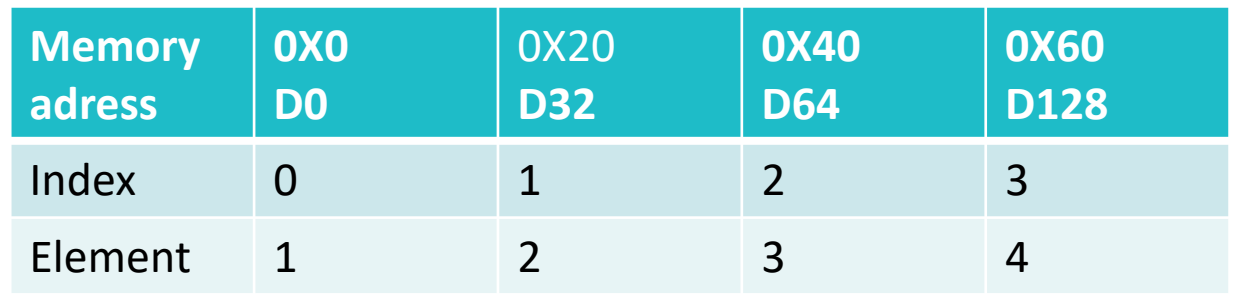

- ➢ **Note that the size of the integer and real in our language is 32 bits**
- ➢ **But in pratice it will be 64.**
- ➢ **Use the sizeof operator**

*If we would have had 1 as our start index the formula is a bit different*

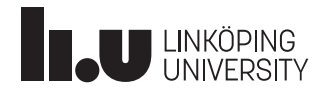

#### TDDD55 Lesson 2 2022-11-29 28

## Lab 4 Theory question

#### • **Theory exercise**

- Demonstrate how badly generated code could be optimised. Do so by suggesting a **concrete algorithm with a concrete** example of algorithm would transform the presented code
- Of course the algortihm could be implemented in the code generator as well, however, that is optional
	- Please do as an extra exercise

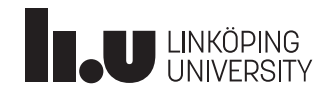

## One more thing…

- I am looking for thesis workers
	- Interested in Compiler Construction
		- Work on a visualization tool to showcase complex systems and battle climate change
		- Visual GUI testing for equation oriented languages
		- Language Server for equation oriented languages
		- FMI/FMU support for equation oriented languages
- **Work with Compilers/Interpreters + Julia + interface design = Awesome!**
- **Possible result is a research report**

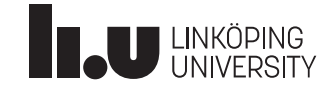

## **Thank you!**

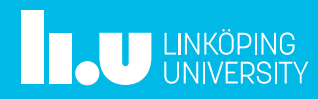